# LECTURE 20

#### **CSV AND JSON**

MCS 275 Spring 2023 Emily Dumas

#### **LECTURE 20: CSV AND JSON**

Reminders and announcements:

• Project 3 coming soon.

#### **INSTALL PILLOW**

To prepare for Friday's lecture, you need the Python package *Pillow*. Most people can install it with

python3 -m pip install pillow

Or substitute the correct interpreter name for your platform.

If you have trouble, check the install instructions and let us know if you don't find a solution there.

THE VISION All my beautiful program logic SJNIJ FILE Ccustom format) A FEW

THE REALITY Huge mess of parsing, error handling, special cases, etc. Program logic FILE That I have no fine to test (+ tricky bugs)

THE SOLUTION Well-tested module from the Python Stoundard Library CSV Beautiful program logic DR JSON file

|            |            |        | · · · · · · · · · · · · · · · · · · · |       |
|------------|------------|--------|---------------------------------------|-------|
| ms         | wae        | m      | m                                     |       |
| an con     | mare . sen | . ## ~ | on                                    |       |
|            |            | ~      | n.                                    | CCV   |
| ч.<br>, И. | un         | {      | , un                                  | C > V |
| - W        |            | mo     | * • • •                               |       |
| 1          | 2 ~~       | m      | n                                     |       |
| 14         |            |        | (                                     |       |

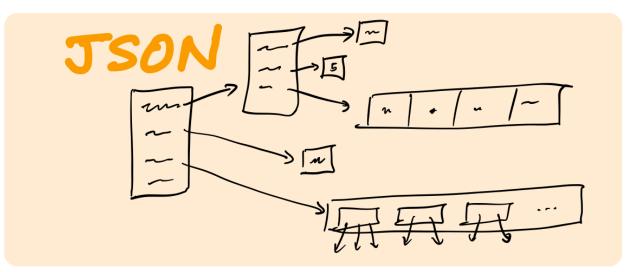

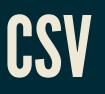

#### The 90% correct one-line summary:

A way to store a spreadsheet in a text file.

#### CSV

#### Comma separated values. A text file format like:

State, Capital, Population Kentucky, Frankfort, 25527 South Dakota, Pierre, 13646

Column headings in the first row (usually).

Untyped. Up to reader to figure out string/float/int/etc.

District, Fin-Sub, Chrqbl Fin No, PO Name, Unit Name, Property Address, County, Greater Boston, 431120-G01, 431120, BARRINGTON, MAIN OFFICE, 200 MIDDLE HWY, BI Greater Boston, 432360-G01, 432360, COVENTRY, MAIN OFFICE, 1550 NOOSENECK HILJ Greater Boston, 434480-G01, 434480, HARRISVILLE, MAIN OFFICE, 131 HARRISVILLE Greater Boston, 436020-G01, 436020, NEWPORT, MAIN OFFICE, 320 THAMES ST STE 1 Greater Boston, 436090-G02, 436090, NORTH KINGSTOWN, MAIN OFFICE, 7715 POST RI Greater Boston, 436580-G02, 436580, PASCOAG, MAIN OFFICE, 35 BRIDGE WAY, PROVID Greater Boston, 436723-G01, 436723, PAWTUCKET, CUMBERLAND BR., 2055 DIAMOND H Greater Boston, 436720-G03, 436720, PAWTUCKET, DARLINGTON, 30 MONTICELLO RD, PI Greater Boston, 436720-G01, 436720, PAWTUCKET, MAIN OFFICE, 40 MONTGOMERY ST, 1 Greater Boston, 436720-G01, 436720, PAWTUCKET, MAIN OFFICE, 40 MONTGOMERY ST, 1 Greater Boston, 436860-G01, 436860, PORTSMOUTH, MAIN OFFICE, 95 CHASE RD, NEWP( Greater Boston, 437140-G07, 437140, PROVIDENCE, CORLISS PK. STA & VMF, 55 COR Greater Boston, 437140-G07, 437140, PROVIDENCE, CORLISS PK. STA & VMF, 55 CORL Greater Boston, 437178-G01, 437178, PROVIDENCE, EAST PROVIDENCE BR., 17 GROVE Greater Boston, 437166-G01, 437166, PROVIDENCE, JOHNSTON BRANCH, 1530 ATWOOD 1 Greater Boston, 437170-G01, 437170, PROVIDENCE, OLNEYVILLE STA, 100 HARTFORD 1 Greater Boston, 437141-G08, 437141, PROVIDENCE, P&DC, 24 CORLISS ST RM 100, PRC Greater Boston, 437141-G08, 437141, PROVIDENCE, P&DC, 24 CORLISS ST RM 100, PRO Greater Boston, 437141-G08, 437141, PROVIDENCE, P&DC, 24 CORLISS ST RM 100, PRC Greater Boston, 438260-G07, 438260, WAKEFIELD, MAIN OFFICE, 551 KINGSTOWN RD, V Greater Boston, 438260-G01, 438260, WAKEFIELD, NARRAGANSETT BR., 15 MEMORIAL Greater Boston, 438540-G01, 438540, WARREN, MAIN OFFICE, 53 CHILD ST, BRISTOL, V

#### Source: USPS

#### **READING CSV**

```
with open("datafile.csv", "r", newline="", encoding="UTF-8") as fp:
rdr = csv.DictReader(fp)
rownum = 1
for row in rdr: # reader objects are iterable (ONCE!)
# row is a dict like {"State": "Kentucky", ...}
print("Row", rownum)
rownum += 1
for colname in row:
print("{}: {}".format(colname, row[colname]))
```

#### WRITING CSV

#### WRITING CSV

with open("courses.csv", "w", newline="", encoding="UTF-8") as fp:

- w = csv.writer(fp)
- # Write the column headers
- w.writerow(["course", "instructor"])
- # Now write the rows of data
- w.writerow(["MCS 260", "Dumas"])
- w.writerow(["MCS 275", "Dumas"])

# JSON

#### The 90% correct one-line summary:

A way to store a dict in a file.

# JSON

JSON stands for JavaScript object notation. It is a textbased format for typed hierarchical data.

```
"title": "Fighting robotic wasps",
"authors": [
 "Paolo Cortázar"
],
"year": 2426,
"tags": [
 "nonfiction",
 "self-help"
],
"credits": {
  "editor": "Fayez Okoye-Sarkis",
  "cover design": "Teresa Duarte"
},
"checked out": true,
"avg star rating": 4.89
```

```
"newsFeedItemList": [
   "title": "Illinois Ranks #2 State in the Nation for Corporate Inv
   "type": "Press Release",
   "date": "Wednesday, March 01",
   "year": "2023",
   "description": "CHICAGO - Site Selection Magazine - an internation
    "thumbnail": "https://www2.illinois.gov/IISNewsImages/rollupimage
   "url": "https://www.illinois.gov/news/press-release.26121.html",
   "altText": ""
  },
   "title": "State of Illinois Launches Coalition in Effort to Elim:
   "type": "Press Release",
    "date": "Tuesday, February 28",
    "year": "2023",
   "description": "CHICAGO - The Illinois Department of Public Healt
   "thumbnail": "https://www2.illinois.gov/IISNewsImages/rollupimage
   "url": "https://www.illinois.gov/news/press-release.26117.html",
   "altText": ""
```

Source: illinois.gov home page

},

# **JSON VALUE TYPES**

- string must use double quotes.
- number float, int, other? Up to reader.
- **boolean lower case names** true, false.
- null like Python None.
- array like Python list. Brackets and commas.
- object like Python dict. Curly braces, colons, and commas. Keys must be strings.

#### **READING JSON**

```
with open("in.json","r",encoding="UTF-8") as fp:
    val = json.load(fp) # read from file
# OR if you have a string
```

val = json.loads(s)

The object returned can be hard to use if you don't have documentation for the layout of the file. But since it has keys and values, it is at least explorable.

#### WRITING JSON

```
val = {
    "temperature": 451.3,
    "primes": [2,3,5,7,11],
    "awesome": True,
    "starter": "charmander"
    }
with open("out.json","w",encoding="UTF-8") as fp:
    json.dump(val,fp) # save exactly one object to file
# OR if you just want the JSON as a string
s = json.dumps(val)
```

#### **KEY JSON FEATURES**

- Does not require data to be tabular.
- Has excellent standardization and cross-language support.
- Most HTTP APIs (e.g. data portals) return JSON.
- Semi-readable and semi-writeable for humans.

#### Conversion table for Python $\rightarrow$ JSON

- dict  $\rightarrow$  object
- list or tuple  $\rightarrow$  array
- int or float  $\rightarrow$  number
- bool  $\rightarrow$  boolean
- None  $\rightarrow$  null

#### REFERENCES

- MCS 260 Fall 2021:
  - Lecture 15: JSON
  - Lecture 16: CSV
- csv module documentation
- json module documentation
- Awesome JSON data sets

#### **REVISION HISTORY**

- 2022-03-04 Last year's lecture on this topic finalized
- 2023-03-01 Updated for 2023